# **Asian Journal of Endoscopic Surgery**

## **Search Engine Optimization (SEO)** Get Read, Get Shared, Get Cited

## **What is SEO?**

SEO is the process of improving the ranking of a webpage in a search engine's results so your article appears at the top of the list when someone enters a search term that is relevant to your topic.

#### **HIGHER IN SEARCH RESULTS = MORE LIKELY TO BE DISCOVERED**

#### **How can I make my article appear best in search engines?**

- **How important is SEO for my article? Visits to** *Asian Journal of Endoscopic Surgery* **typically come from: 30.1% 6.5%** Other Websites Google Scholar **25.6% 29.1% 1.9%** Bookmarked, Typed or Directly Entered **6.8%** Institutions and Library Services Search Engines PubMed
	- **•** Metadata matters to search engines: article titles, author names, and the first line of your abstract often are presented as part of the search snippet
	- **•** Check all fields carefully and ensure each is correct at the time of publication
	- **•** Be consistent in how you present your name across papers so searchers can easily identify you

## **The 4 Easy Steps to SEO**

**USE KEYWORDS**

**CHOOSE A SMART TITLE**

#### **Keyword Tips**

**Title Tips**

- **•** Make your keywords count: choose up to 5 keywords and phrases
- **•** Avoid overuse and repetition of the same words, including any used in the title
- 

**•** Place the main concept at the beginning

**•** Try to use synonyms that searchers may look for **1 •** Test your keywords in your audience's search engine of choice

**IMPORTANCE:** Keywords push articles to the the top of search results and are used by abstracting and indexing services as a mechanism to tag research content

**IMPORTANCE:** The title is the most interesting element and first piece of information someone sees before deciding to read your article

**WRITE A GOOD BSTRACT** 

### **Abstract Tips**

**•** Make the title specific

**•** Capture key points in simple language — focus on a maximum of 3–4 keywords

**•** Avoid passive phrases such as "effect of," "involvement of," "evidence of" **2 •** Instead of "Evidence of X in Y process," try "X impacts Y process through Z"

- **•** Place essential findings first
- **•** Think of these questions: Why did you do the research? What is the key **EXECUTE:** A GOOD<br> **3 •** Place essential findings first<br> **3** Think of these questions: Why did you do the research? What is the k<br>
conclusion? How are your findings valuable for your field?<br> **3** An abstract should tell a
	-

**•** Only use abbreviations and acronyms if it is common terminology

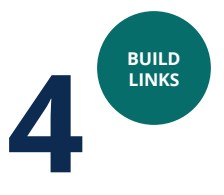

## **Building Links Tips**

- **•** Link to your paper from your institution's website
- **•** List your article as a reference to a related Wikipedia
- **•** Cite your work when it makes sense to cite your work—you do not want to self cite too much because in WOS you'll get flagged —unless it really is appropriate **4 •** Include links in your social media profiles
- 

**IMPORTANCE:** The more reputable inbound links there are to your article, the more search engines will value and highlight your content

which means they are the most widely-read part of your paper and may be accessed by readers

who are non-experts

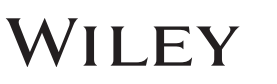

**IMPORTANCE:** Abstracts are almost always free access,

日本内視鏡外科学会

## **4 Easy Ways to Increase the Impact of Your Published Paper**

You have already optimized your article to be discoverable by search engines. But after it is written and published, there are still a few more steps to make your article even more discoverable and visible.

## **1. Share your article**

#### **Wiley offers two different options**

- **•** Wiley Content Sharing: Authors receive a unique link to share a read-only version with unlimited people
- **•** Article Share: Invite up to ten colleagues to receive unlimited full-text access your paper

## **2. Kudos** is a service that helps authors explain, share, and measure their article for maximum impact.

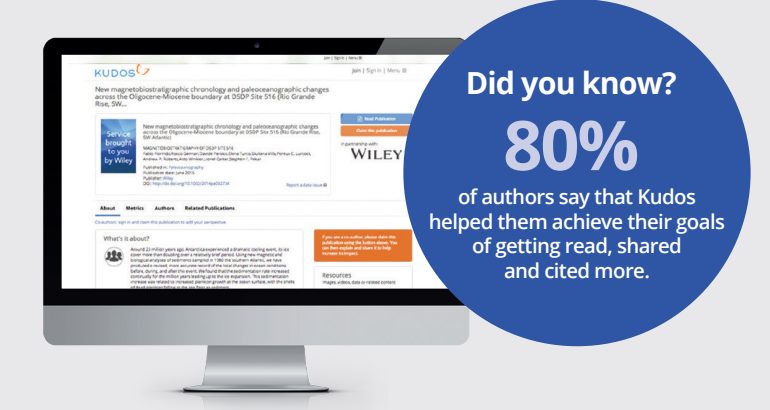

**IMPORTANCE:** Once published, ArticleShare automatically gets your published paper into the hands of influential people who can help make the biggest impact.

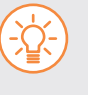

**Explain** in simple language what your publication is about and why it is important. You can also add links to other materials that provide context.

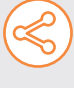

**Share** Create a unique, trackable link and share your enhanced article on social networks, websites, or email.

**Measure** Access a publication dashboard to monitor the impact of your article performance by usage, citations and Altmetric score and see the direct impact of your shared link.

#### **KUDOS QUICK TIP**

The Kudos enhanced author dashboard shows your publications on one page with all the actions you have taken and results. This includes weekly full-text downloads!

## **3. Social Media** is a great tool for promoting your published work.

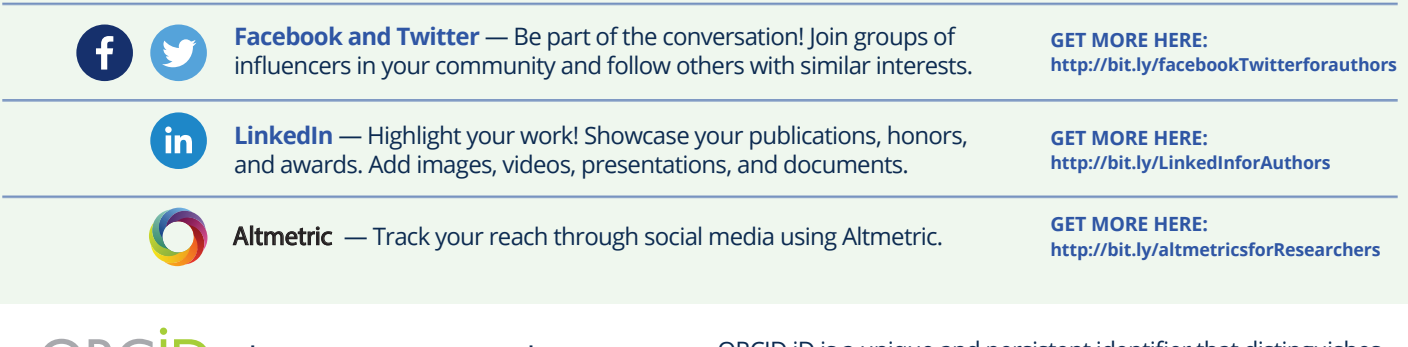

**4.** ORC D Showcase your work and increase discoverability. ORCID iD is a unique and persistent identifier that distinguishes you from every other researcher and connects you to your research activities, so you always get the credit for your work.

**FIND OUT MORE HERE: www.wileyauthors.com/orcid**

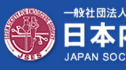

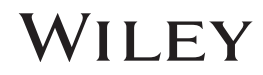